# Homography

Dr. Gerhard Roth Winter 2011

### Linear Mappings

- linear mappings from one particular space to the other, also called transformations
- Different types of transformations from a 2d image to another 2d images
  - Translation, rigid, similarity, affine, projective
  - Next one in the list includes all the previous members
  - i.e. Perspective transformation is a superset of all previous
- A 2d perspective transformation is commonly called an image warp or a homography
- Warp takes a 2d image and produces another 2d image
  - Maps from a pixel in source image to a pixel destination

## Homography = Linear warp

- •Consider a point x = (u,v,1) in one image and x'=(u',v',1) in another image
- •A homography is a 3 by 3 matrix M

$$\mathbf{M} = \begin{bmatrix} \mathbf{m}_{11} & \mathbf{m}_{12} & \mathbf{m}_{13} \\ \mathbf{m}_{21} & \mathbf{m}_{22} & \mathbf{m}_{23} \\ \mathbf{m}_{31} & \mathbf{m}_{32} & \mathbf{m}_{33} \end{bmatrix}$$

- •The homography relates the pixel co-ordinates in the two images if x' = M x
  - •Works on pixel co-ordinates (pixels) not camera co-ordinates (mm)
- When applied to every pixel the new image is a warped version of the original image

# Two images related by homography

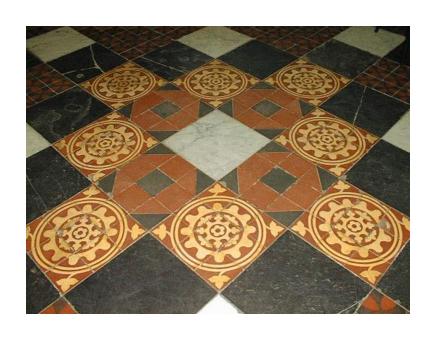

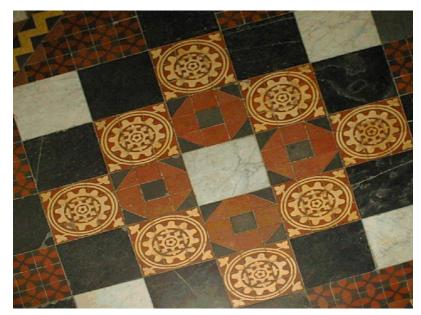

### 2D image transformations

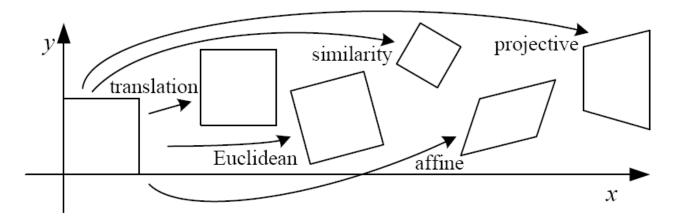

| Name              | Matrix                                                                                                    | # D.O.F. | Preserves: | Icon       |
|-------------------|----------------------------------------------------------------------------------------------------|----------|------------|------------|
| translation       | $egin{bmatrix} egin{bmatrix} \egn{bmatrix} \egn{bmatrix} \egn{bmatrix} \egn{bmatrix} \egn{bmatrix} \egn{bmatrix} \egn{bmatrix} \egn{bmatrix} \egn{bmatrix} \egn{bmatrix} \egn{bmatrix} \egn{bmatrix} \egn{bmatrix} \e$ |          | _          |            |
| rigid (Euclidean) | $egin{bmatrix} R & t \end{bmatrix}_{2	imes 3}$                                                                                                    |          | _          | $\Diamond$ |
| similarity        | $\left[\begin{array}{c c} sR \mid t\end{array}\right]_{2 \times 3}$                                                                                                    |          | _          | $\Diamond$ |
| affine            | $\left[egin{array}{c} oldsymbol{A} \end{array} ight]_{2	imes 3}$                                                                                                    |          | _          |            |
| projective        | $\left[egin{array}{c} 	ilde{m{H}} \end{array} ight]_{3	imes 3}$                                                                                                    |          |            |            |

These transformations are a nested set of groups

Closed under composition and inverse is a member

# Affine example

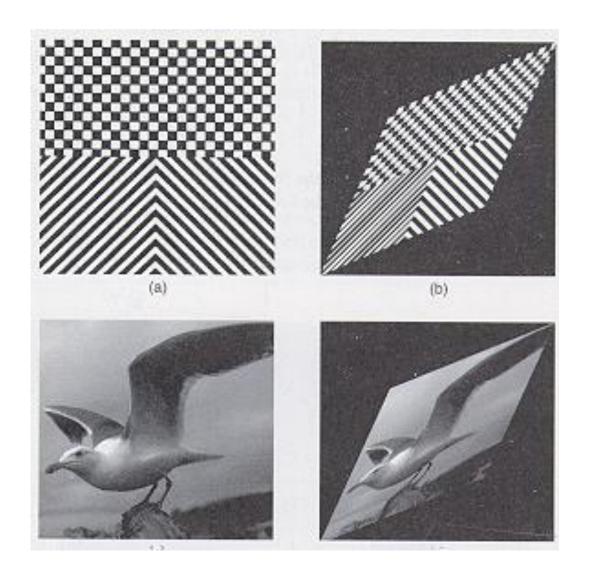

# Perspective transformation

### a straight line is a straight line

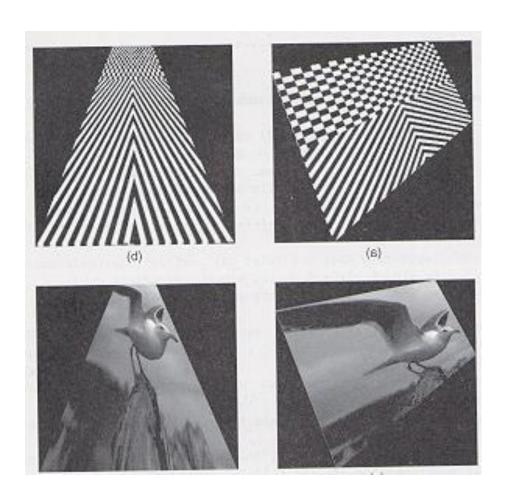

### Homography conditions

- Two images are related by a homography if and only if (2 conditions)
- Both images are viewing the same plane from a different angle (was on your assignment)
- Both images are taken from the same camera but from a different angle
  - Camera is rotated about its center of projection without any translation
- Note that the homography relationship is independent of the scene structure
  - It does not depend on what the cameras are looking at
  - Relationship holds regardless of what is seen in the images

# Homography does not work in general!

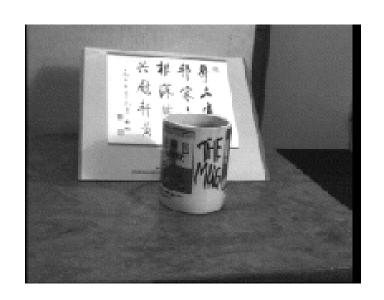

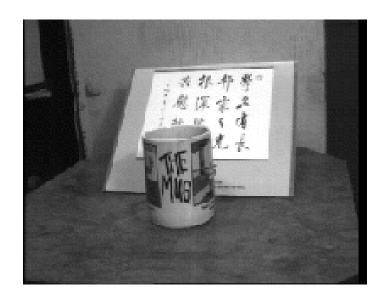

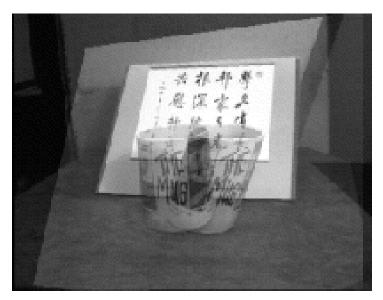

### Homography when viewing a plane

Normal projection matrix

$$\begin{bmatrix} x \\ y \\ w \end{bmatrix} = \begin{bmatrix} m_{11} & m_{12} & m_{13} & m_{14} \\ m_{21} & m_{22} & m_{23} & m_{24} \\ m_{31} & m_{32} & m_{32} & m_{34} \end{bmatrix} \begin{bmatrix} X \\ Y \\ Z \\ 1 \end{bmatrix}$$

• All world points on a plane, choose Z = 0 to be on the plane  $\begin{bmatrix} x \end{bmatrix}$ 

be on the plane 
$$\begin{bmatrix} x \\ y \\ w \end{bmatrix} = \begin{bmatrix} m_{11} & m_{12} & 0 & m_{14} \\ m_{21} & m_{22} & 0 & m_{24} \\ m_{31} & m_{32} & 0 & m_{34} \end{bmatrix} \begin{bmatrix} X \\ Y \\ 0 \\ 1 \end{bmatrix}$$

Final matrix relates points on world plane to image plane

$$\begin{bmatrix} x \\ y \\ w \end{bmatrix} = \begin{bmatrix} m_{11} & m_{12} & m_{14} \\ m_{21} & m_{22} & m_{24} \\ m_{31} & m_{32} & m_{34} \end{bmatrix} \begin{bmatrix} X \\ Y \\ 1 \end{bmatrix}$$

### Homography when rotating camera

- No translation, here X is a 3d point, and x,x' projection
- Home position projection equation

$$x = K[I \mid 0] \begin{bmatrix} X \\ 1 \end{bmatrix} = KX$$

•Rotation by a matrix R – projection equation

$$\mathbf{x'} = \mathbf{K} \begin{bmatrix} \mathbf{R} \mid \mathbf{0} \end{bmatrix} \begin{bmatrix} \mathbf{X} \\ \mathbf{1} \end{bmatrix} = \mathbf{K} \mathbf{R} \mathbf{X}$$

- •So  $x' = KRK^{-1}x$  where K is calibration matrix
- •Where KRK<sup>-1</sup> is a 3by3 matrix M called a homography

### Compute homography

- •If we know rotation K, R, then homography H can be computed directly  $x' = KRK^{-1}x$ 
  - Applying this homography to one image gives image that we would get if the camera was rotated by R
- If we know, K, R and T and are looking at a plane we can also compute the homography
  - Just look at your last assignment, where you have the full projection matrix (p. 134 of book)
  - Now drop the 3d column, then we have a homography matrix
  - If we know fx, fy, ox, oy, R and T we can define this matrix
- So if we have this info we can always compute the homography
- But what if we only have two images, and a set of correspondences?

### Computing M: The four point Algorithm

#### Input: n point correspondences ( $n \ge 4$ )

- Construct homogeneous system Ax = 0 from X = xM
  - $x = (m_{11}, m_{12}, , m_{13}, m_{21}, m_{22}, m_{23}, m_{31}, m_{32}, m_{33})$ : entries in m
  - Each correspondence gives two equations
  - A is a 2xnx9 matrix
- Obtain estimate M by Eigenvector with smallest eigenvalue
  - Do not have any singularity constraint as we did with the fundamental matrix
  - Finding the homography that solves Ax = 0 subject to the constraint that
  - x is a unit vector ||x|| = 1

Output: the homography matrix, M that is the best least squares solution to this problem

•Similar to how you compute a projection matrix, but the correspondences are 2d pixels to 2d pixels, and not 3d points to 2d pixels!

#### Recover Homography matrix from correspondences

$$\begin{bmatrix} u_{2} \\ v_{2} \\ w_{2} \end{bmatrix} = \begin{bmatrix} H_{11} & H_{12} & H_{13} \\ H_{21} & H_{22} & H_{23} \\ H_{31} & H_{32} & H_{33} \end{bmatrix} \begin{bmatrix} u_{1} \\ v_{1} \\ w_{1} \end{bmatrix}$$

$$u_{2} = \frac{H_{11} u_{1} + H_{12} v_{1} + H_{13}}{H_{31} u_{1} + H_{32} v_{1} + H_{33}}$$

$$V_{2} = \frac{H_{21} u_{1} + H_{22} v_{1} + H_{23}}{H_{31} u_{1} + H_{32} v_{1} + H_{33}}$$

Multiply up denominators

$$H_{31} u_1 u_2 + H_{32} v_1 u_2 + H_{33} u_2 = H_{11} u_1 + H_{12} v_1 + H_{13}$$
  
 $H_{31} u_1 v_2 + H_{32} v_1 v_2 + H_{33} v_2 = H_{21} u_1 + H_{22} v_1 + H_{23}$ 

Solving for AX=0 -gives us 2 equations/correspondence -need 4 correspondences

$$H_{31} u_1 u_2 + H_{32} v_1 u_2 + H_{33} u_2 - H_{11} u_1 - H_{12} v_1 - H_{13} = 0$$
  
 $H_{31} u_1 v_2 + H_{32} v_1 v_2 + H_{33} v_2 - H_{21} u_1 - H_{22} v_1 - H_{23} = 0$ 

#### **Recover Homography matrix from correspondences**

Each correspondence provides two rows of A matrix

$$\begin{bmatrix} -u_1 & -v_1 & -1 & 0 & 0 & 0 & u_1u_2 & v_1u_2 & u_2 \end{bmatrix}$$
  
 $\begin{bmatrix} 0 & 0 & -u_1 & -v_1 & -1 & u_1v_2 & v_1v_2 & v_2 \end{bmatrix}$ 

8 equations, 9 unknowns (from 4 correspondences)

**AX=b X**=column vector of homography matrix elements Get last vector using SVD

### Uses of a homography

- Consider two images (two different views of a plane, or two different rotated views)
- We can synthesize second image from first!
- Take the first image
  - With appropriate homography we can create equivalent of the second image without needing to take that image!
  - In other words, just compute the proper homography and then apply it to the first image to get a new image
  - This new image is the image we would get if we actually physically captured the second image
  - Can not do this in general (only when we are not looking at a plane or when we translate)
- What can we do with this fact?

## Image rectification (square views)

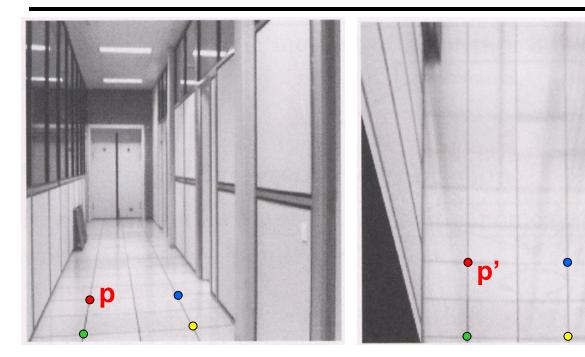

#### To unwarp (rectify) an image

- Find the homography H given a set of p and p' pairs
- How many correspondences are needed?
- Tricky to write H analytically, but we can <u>solve</u> for it!
  - Find such H that "best" transforms points p into p'
  - Use least-squares!

# Original camera view

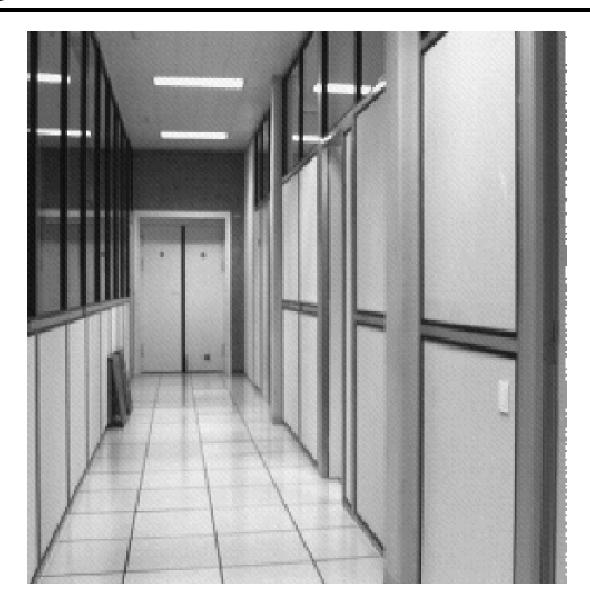

## Downward rotation via homography

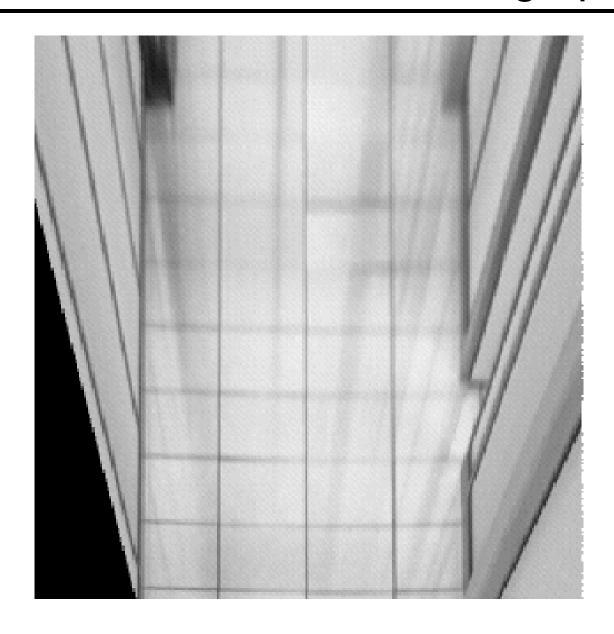

# Sideways rotation via homography

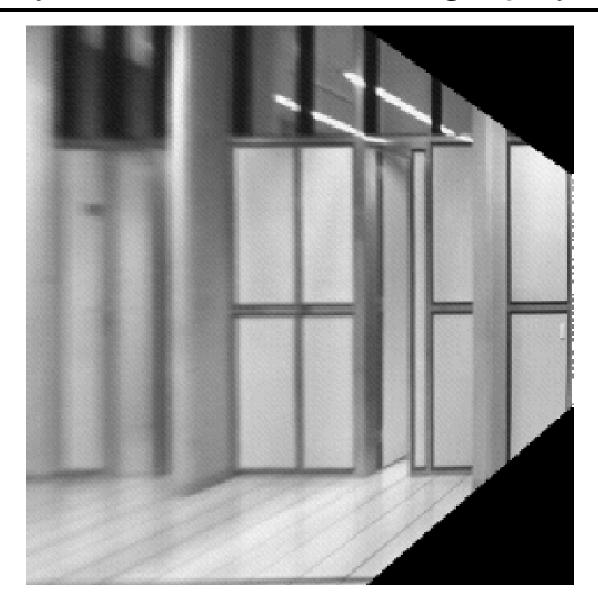

#### Image Rectification using a homography matrix (from Lec 8)

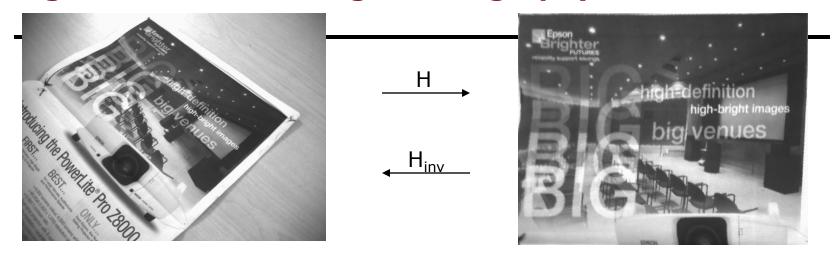

#### Correspondences u11=268: v11=10:

u12=558; v12=220;

u13=46: v13=152:

u14=334; v14=442;

u21=0:

u22=499:

u23=0:

v21=0:

v22=0:

u24=499: v24=399:

v23=399:

```
[u,d,v]=svd(a)
u11=268; v11=10;
                   u21=0; v21=0;
u12=558; v12=220; u22=499; v22=0;
                                                      xtemp=v(8*9+1:9*9)'
u13=46: v13=152: u23=0: v23=399:
                                                      x=xtemp/xtemp(9)
u14=334; v14=442;
                   u24=499: v24=399:
                                                      H=[x(1),x(2),x(3);x(4),x(5),x(6);x(7),x(8),x(9)]
                                                                  H =
a1 =[-u11, -v11, -1, 0, 0, 0, u11*u21, v11*u21, u21];
a2 = [0, 0, 0, -u11, -v11, -1, u11*v21, v11*v21, v21];
                                                                     0.9956
                                                                              1.5566 -282.3961
a3 =[-u12, -v12, -1, 0, 0, 0, u12*u22, v12*u22, u22];
                                                                    -1.1124
                                                                              1.5362 282.7675
a4 = [0, 0, 0, -u12, -v12, -1, u12*v22, v12*v22, v22];
                                                                    -0.0000
                                                                              0.0011
                                                                                      1.0000
a5 =[-u13, -v13, -1, 0, 0, 0, u13*u23, v13*u23, u23];
a6 =[0, 0, 0, -u13, -v13, -1, u13*v23, v13*v23, v23];
                                                                  Hinv =
a7 = [-u14, -v14, -1, 0, 0, 0, u14*u24, v14*u24, u24];
a8 =[0, 0, 0, -u14, -v14, -1, u14*v24, v14*v24, v24];
                                                                     0.3762
                                                                             -0.5720
                                                                                     268.0000
                                                                     0.3401
                                                                              0.3042
                                                                                      10.0000
                                                                    -0.0004
                                                                             -0.0003
                                                                                      1.0000
See matlab lec9 solve for homog matrix.txt
```

#### view\_homog\_matrix.exe

H =

0.3762 -0.5720 268.0000 0.3401 0.3042 10.0000 -0.0004 -0.0003 1.0000

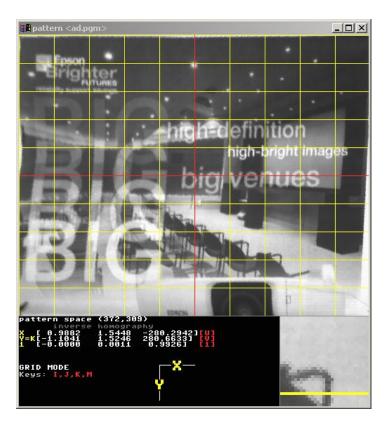

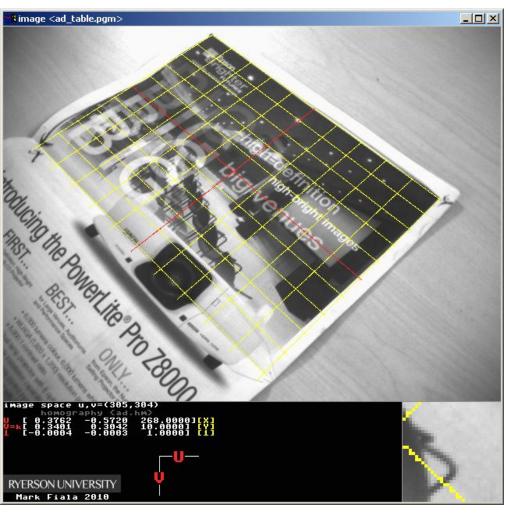

### Image Rectification

- What are the uses of image rectification
- For a rectified image it is easy to compute object dimensions (given a known dimension
  - Can not do this if the image is not rectified (even if you know the dimensions of an object in the image
- A rectified image is straight on to the camera (along the z axis)
  - This geometry makes matching between two such images easier (called simple stereo matching)
  - Rectification is often done with two images in general position to place them in this standard position
  - Then stereo matching is much easier (will discuss this in the stereo section)

# Automatic Mosaicing – Input

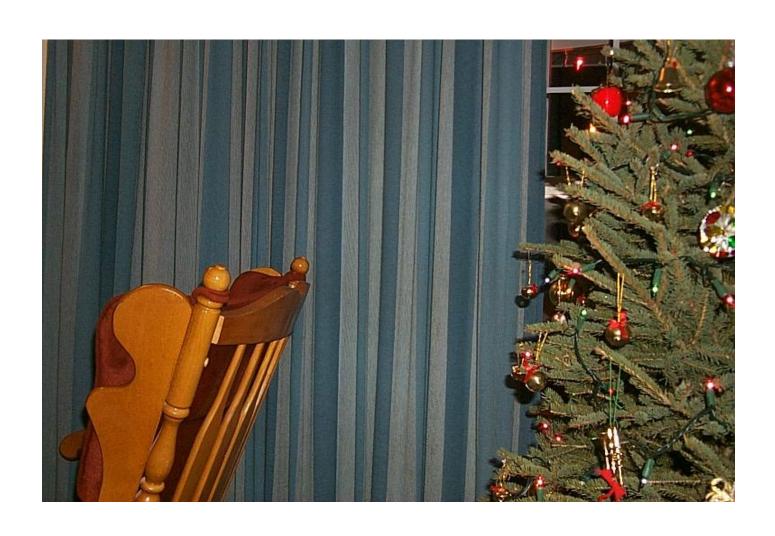

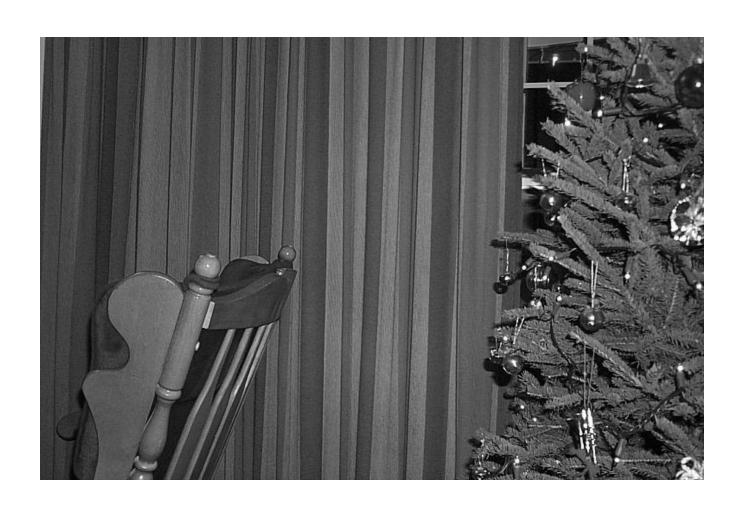

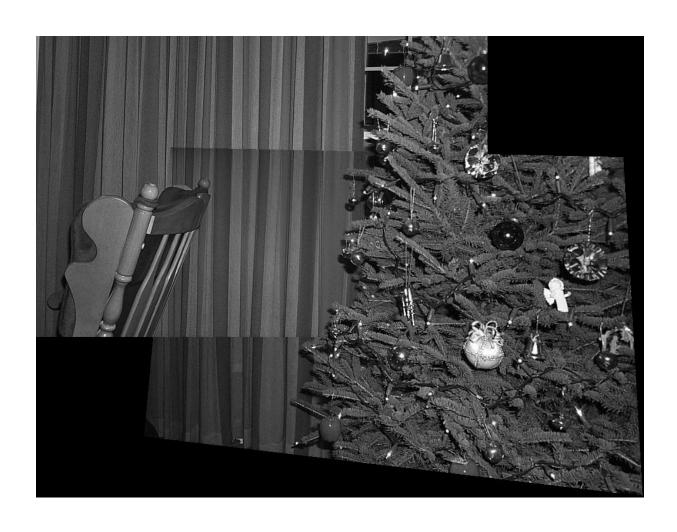

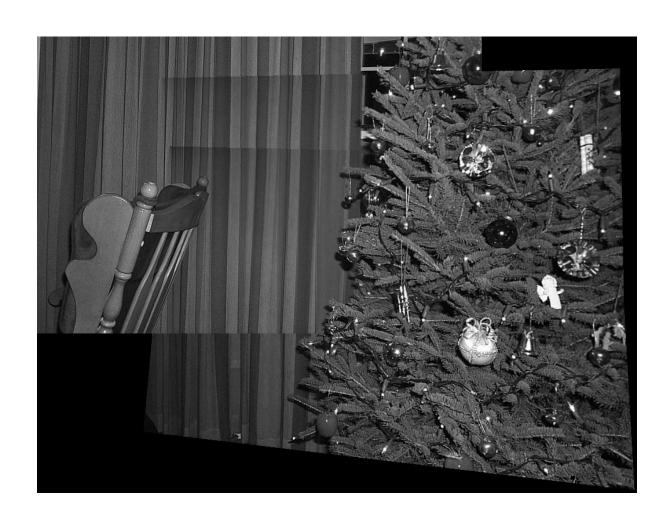

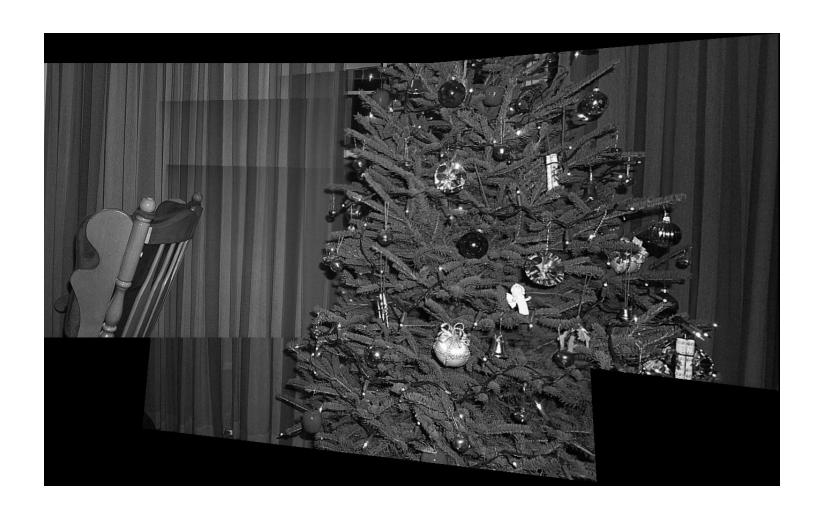

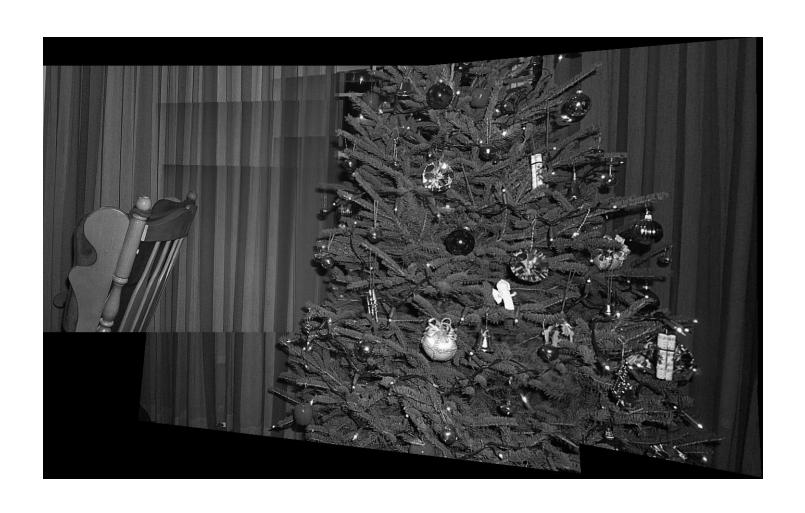

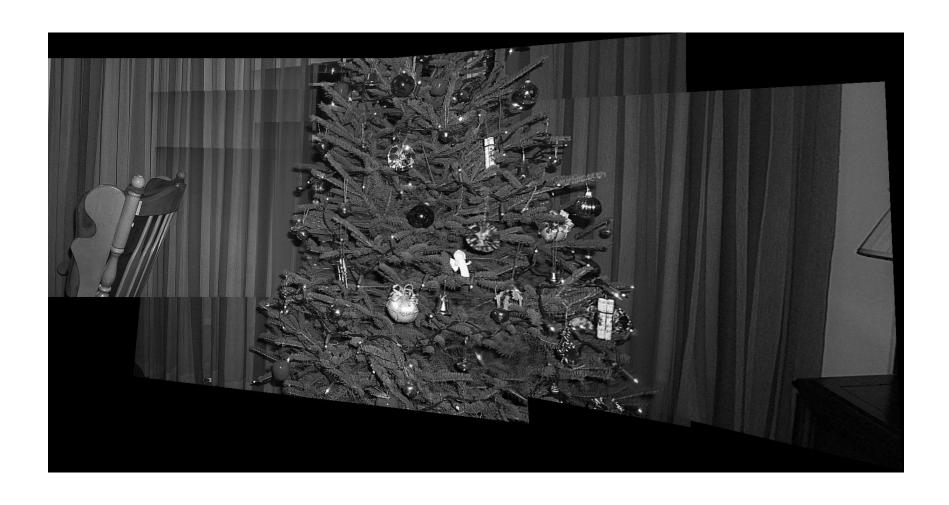

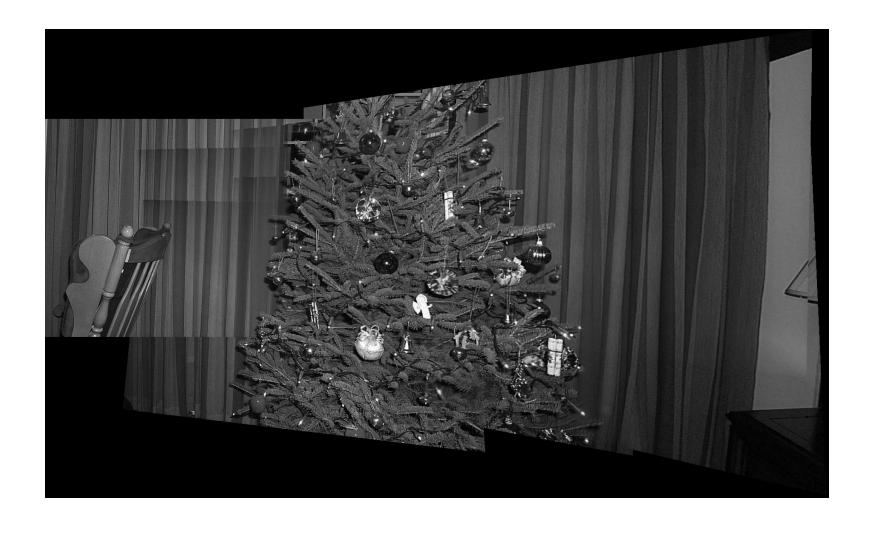

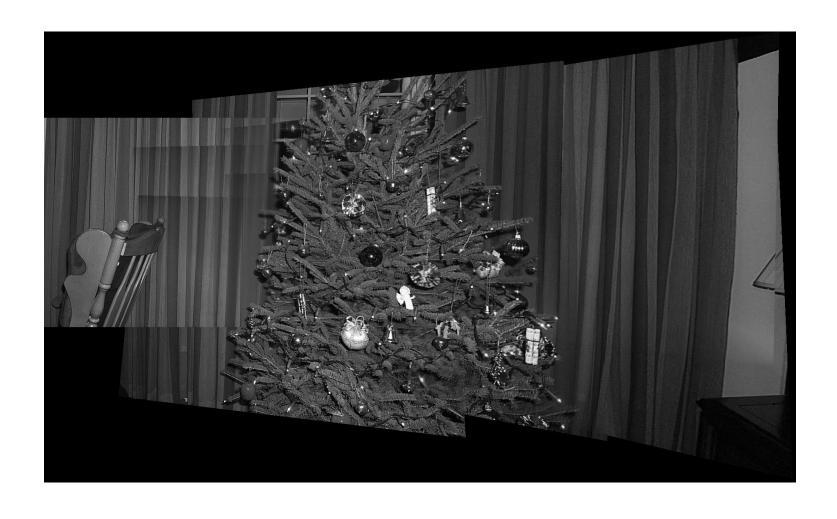

# Mosaics: stitching images together

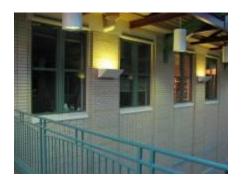

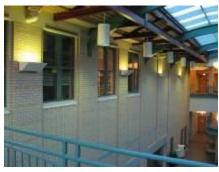

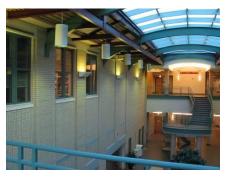

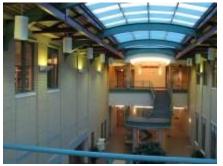

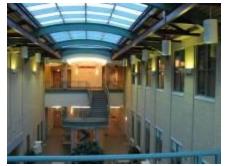

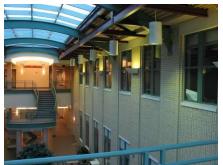

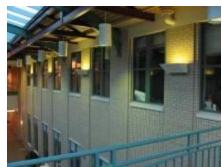

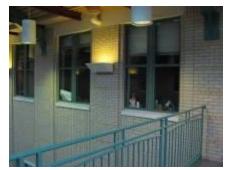

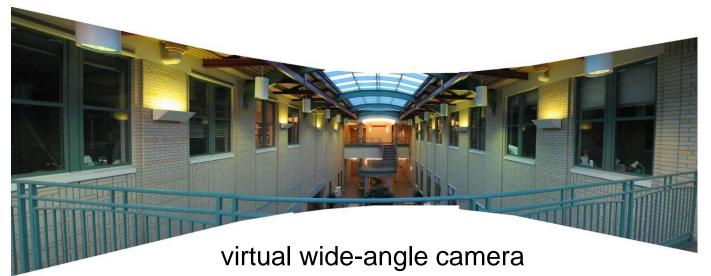

### Mosaics

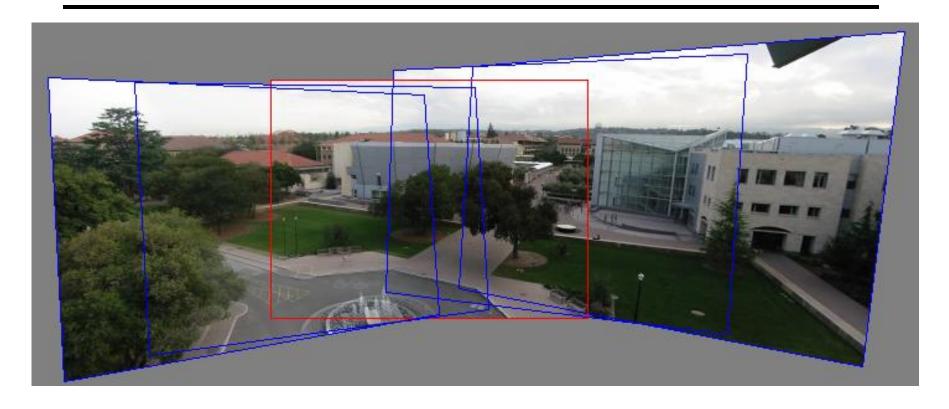

- 1. Pick one image (red)
- 2. Warp the other images towards it (usually, one by one)
- 3. blend

## Computing a mosaic from an image set

- Take a camera on a tripod
  - Rotate it around the axis of projection
- Choose one of the images as the base image
  - Compute the homography that aligns all the other images relative to that image
- You get a single large image, a mosaic which looks like a high resolution image taken from that viewpoint
  - This large image is called a mosaic
- Sometimes mosaics are called panoramas if they are wide enough (360 degrees or close)
  - Both names (mosaic/panorama) are used

### Image reprojection

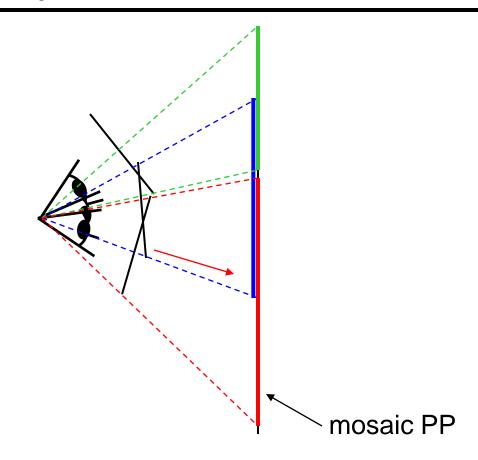

### The mosaic has a natural interpretation in 3D

- The images are reprojected onto a common plane
- The mosaic is formed on this plane
- Mosaic is a synthetic wide-angle camera

### Computing special mosaics

- You can synthesize any view (not a fixed reference view) to make a virtual camera
  - Need special real-time viewer to take mosaic and synthesize any rotated view
  - Use a speical re-sampling algorithm to create a new view
- Quicktime VR is a panorama creation/viewing system that can do this (many others)
  - Very commonly used in many practical applications
- Microsoft ICE = automatic panorama software
  - Rotate camera through any number of views
  - Give system views in any order (and views may be zoomed)
  - As long as have sufficient overlap, panorama will be created
  - Can even create High Definition panoramas!

### **Augmented Reality**

- Print self encoding binary pattern (tags)
- In real-time AR software
  - Recognizes the tag, and finds pixel locations of 4 corners
  - Computes homography that maps these four corner pixels to a rectified front facing image
  - Uses this homography to compute the camera pose relative to the tag in the real world
  - Draws a virtual oboject on top of the tag in the world
- Virtual content can be any 3d model, etc.
- Very common systems in practice and available on cell phones
  - ARToolKit and ARTag

### Typical binary tag pattern

- Bit string with error correction/detection is used to create a tag ID
- Predefined association of 3d models for each different tag ID

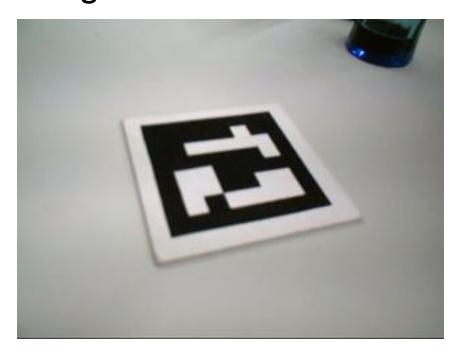

### Using Tags for Augmentation

- In real-time find camera pose relative to the tag, and use this to draw virtual objects
- AR tags get an ID and camera position!

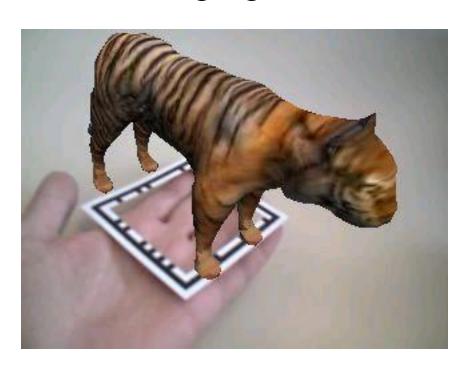

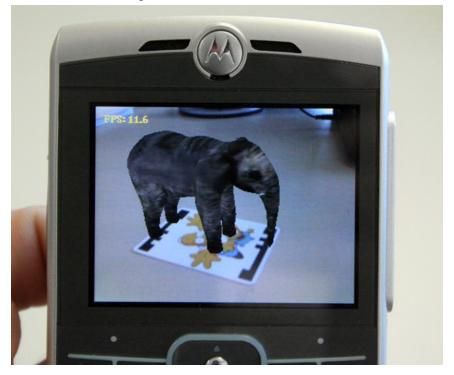

### Homography

- Very useful in practice because of mosaics!
- Rectification is also important and will be used in stereo vision and other applications
- Many common mosaicing systems exist
- But math still depends on basic homography
  - Many other issues to create an automatic mosaicing system
  - Need to extract features (interest points!)
  - Match them between images
  - Align all the images with homographies
  - Then blend them all together properly